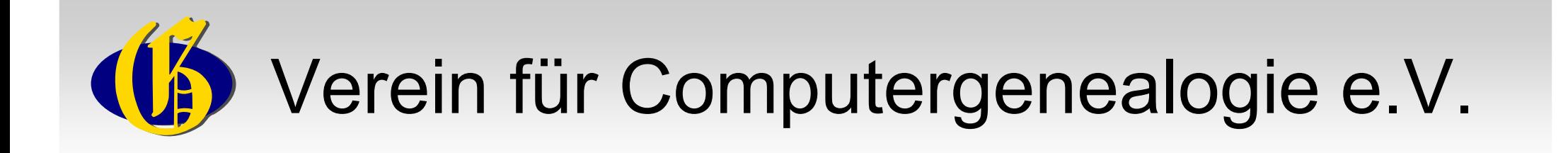

#### Digitale persönliche Archive

### Der digitale (genealogische) Nachlass

-

9. Detmolder Sommergespräch

26. August 2015 1 Marie-Luise Carl M.A. Verein für Computergenealogie

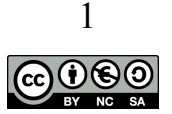

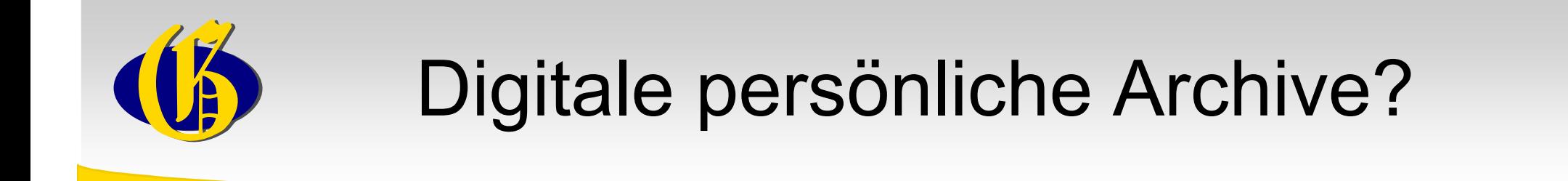

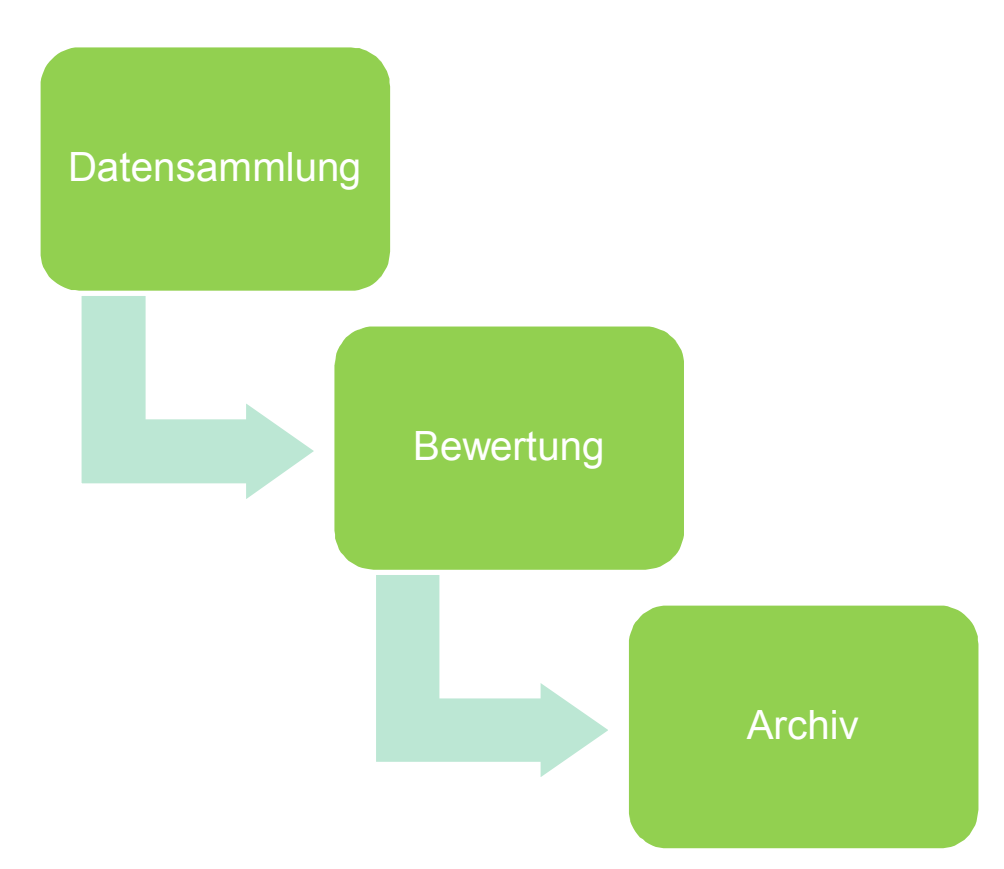

Linktipp: Melanie Engels: "Personal Digital Archiving" https://www.fbi.fh-koeln.de/institut/papers/kabi/volltexte/band076.pdf

26. August 2015 9. Detmolder Sommergespräch

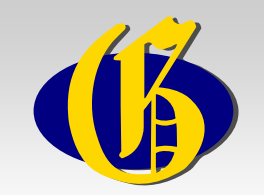

# Vorsorge treffen – nicht vertagen!

- Wer wird den Nachlass verwalten
- Wer wird das digitale genealogische Archiv übernehmen
- Aus der Datensammlung ein Archiv machen
- Vertragliche Regelung zur Übernahme ihres digitalen genealogischen Archivs

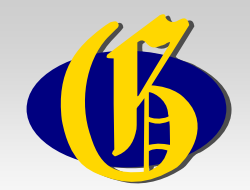

## Von der Datensammlung zum Privatarchiv

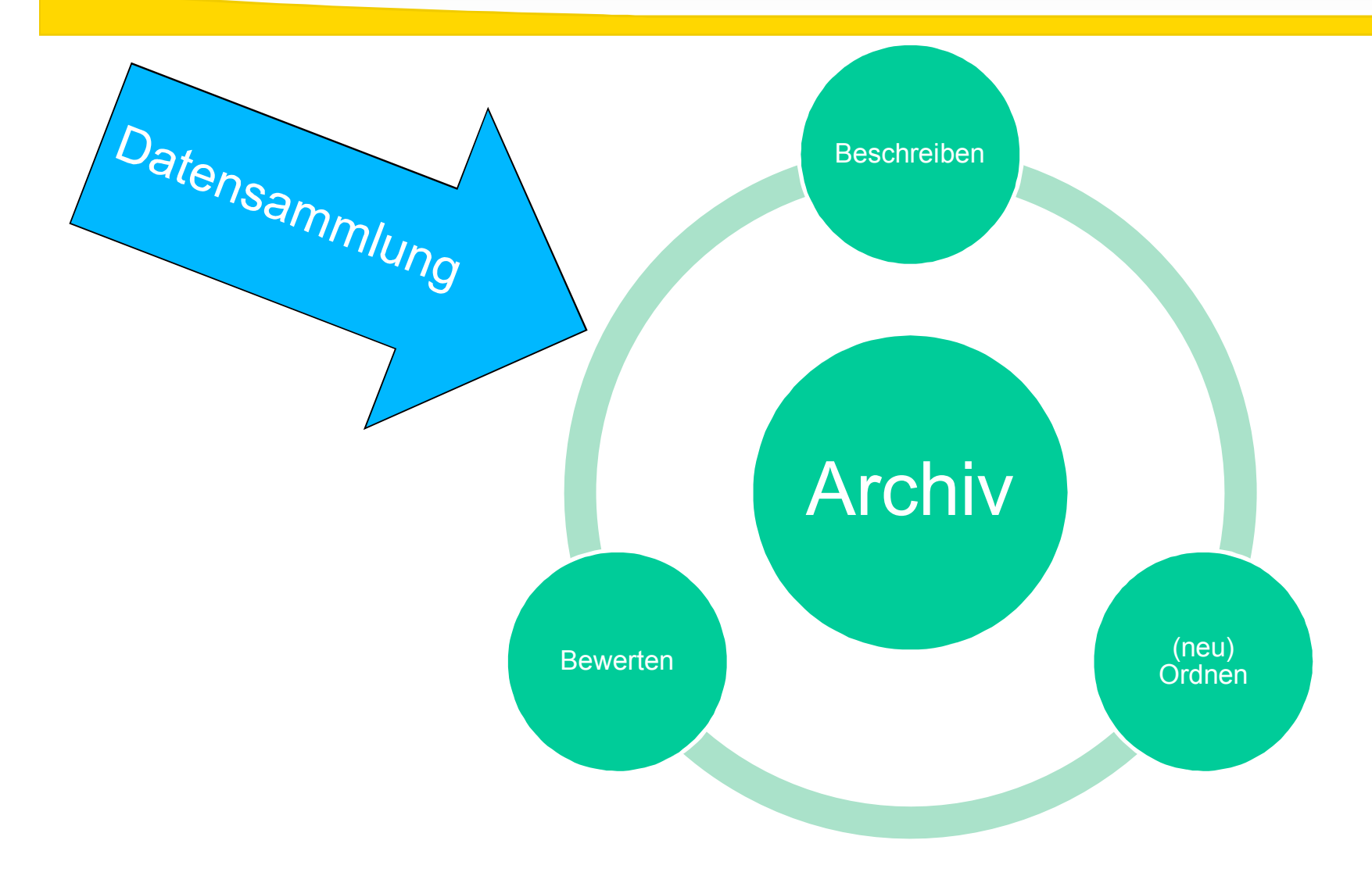

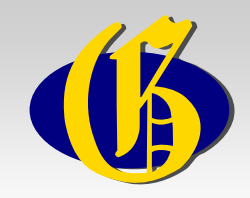

# Die Ordnung des Archivs

- Einführende Beschreibung
- Entscheidung: Struktur der Ablage (Ordnerstruktur)
- Gleiches System für analog und digital
	- Familienmappen?
	- Dokumentenartsystem (Provenienz)?
	- Oder: Eine Kombination aus beidem

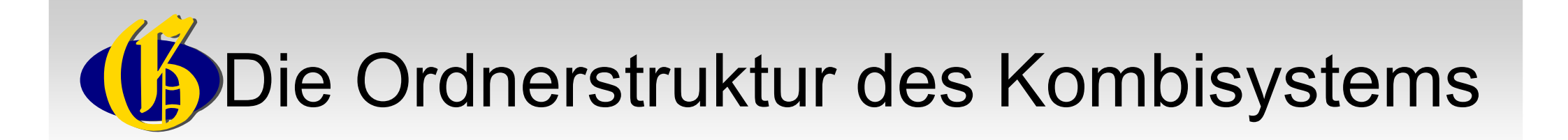

## 1. Das Unverzichtbare (I)

- Meine Familienforschung
	- Organisatorisches (darin Inhaltsverzeichnis und Wegweiser)
	- Forschungsergebnisse
		- GEDCOMs (u. ä.)
		- Familienbuch/bücher (als PDF)
		- Familienmappen
			- Nachfahrenliste ausgehend vom Spitzenahn
			- Quellenverzeichnisse pro Familie

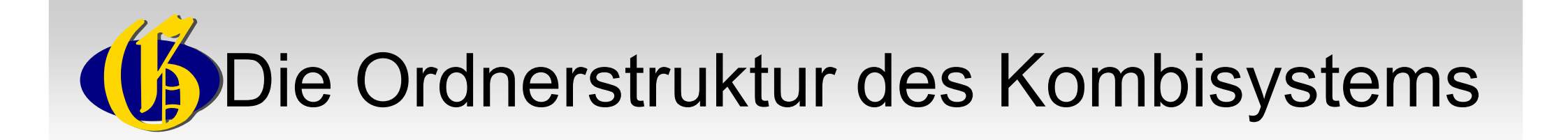

- 1. Das Unverzichtbare (II)
	- Meine Originale
		- Bild- und Tondokumente
		- Stammbücher, Zeugnisse etc.
		- **Schriftwechsel** 
			- Briefe
			- Emails
	- Originale aus anderen Privatarchiven
	- Sonstiges

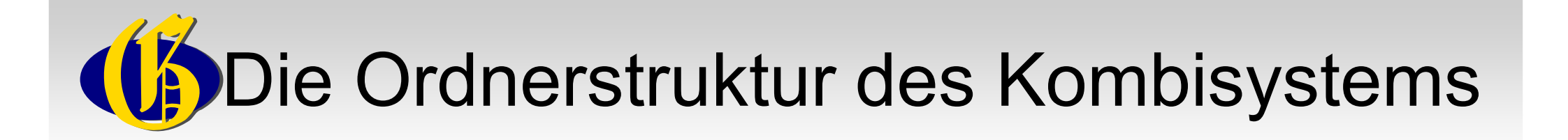

- 1. Das notfalls Verzichtbare (I)
	- Kopien aus Archiven
		- Mettmann Stadtarchiv
		- Mettmann Kirchenarchiv ev.
	- Digitale Bibliothek
		- **Ebooks**
		- Digitalisierte Aufsätze
		- Digitalisierte Bücher
		- Programme

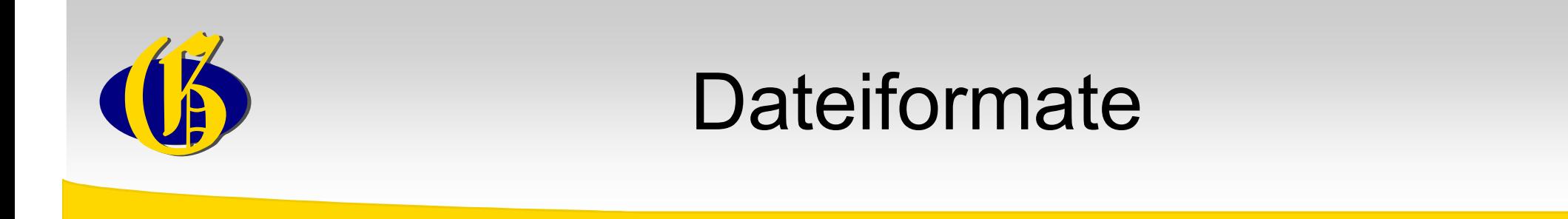

- Auf offene Standards achten (Nachhaltigkeit)
	- PDF/A
	- JPEG oder TIFF (JPEG2000)
	- GEDCOM

Linktipps:

PDF/A: https://de.wikipedia.org/wiki/PDF/A

JPEG: https://de.wikipedia.org/wiki/JPEG

TIFF: https://de.wikipedia.org/wiki/Tagged\_Image\_File\_Format

26. August 2015 9. Detmolder Sommergespräch

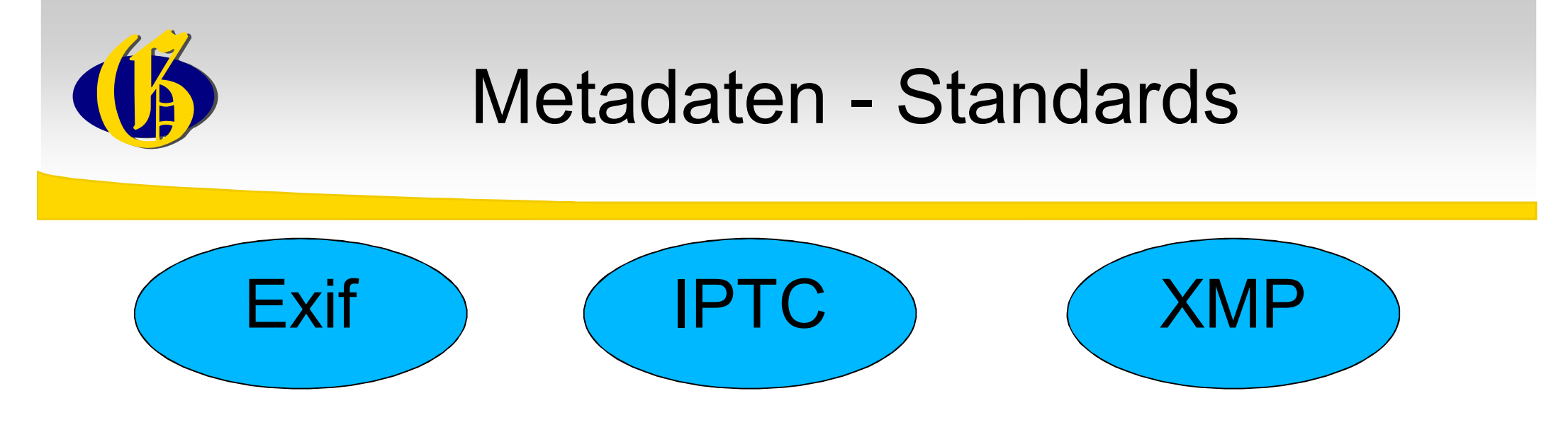

#### **Linktipps (grundlegend)**:

Fxif:

https://de.wikipedia.org/wiki/Exchangeable Image File Format

- IPTC:

https://de.wikipedia.org/wiki/IPTC-IIM-Standard

- XMP:

https://de.wikipedia.org/wiki/Extensible Metadata Platform

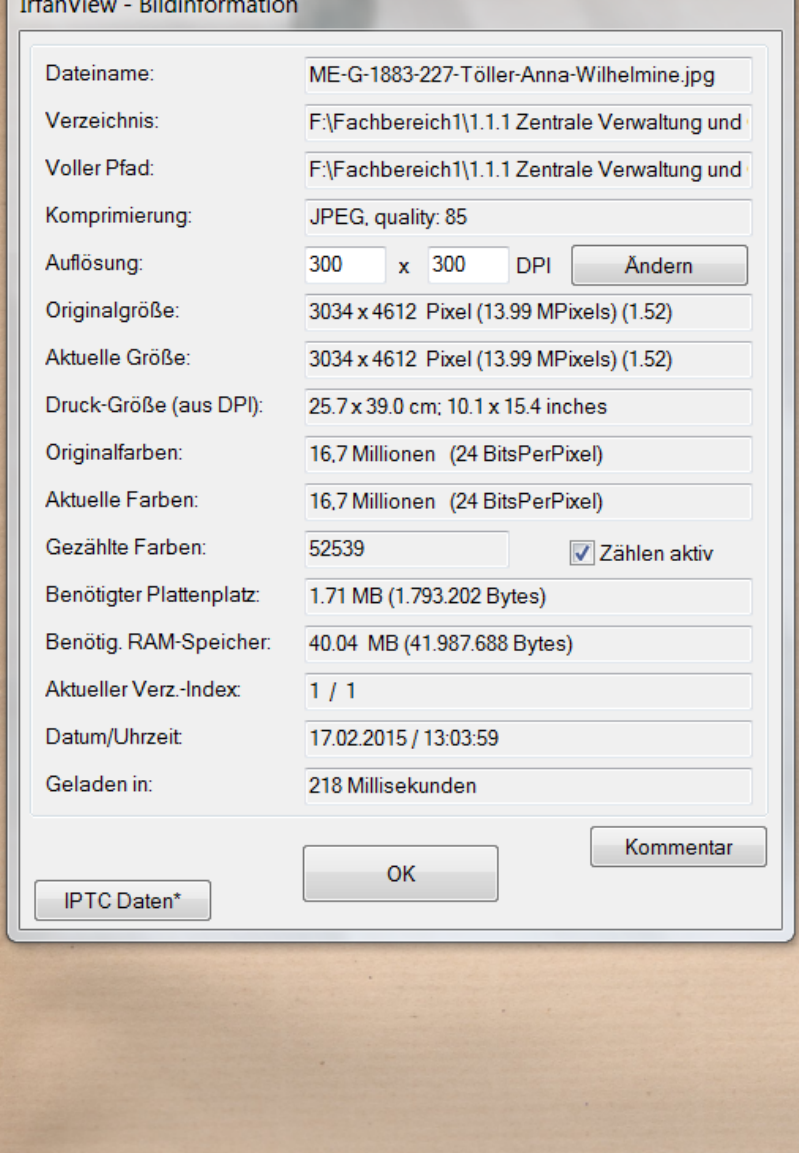

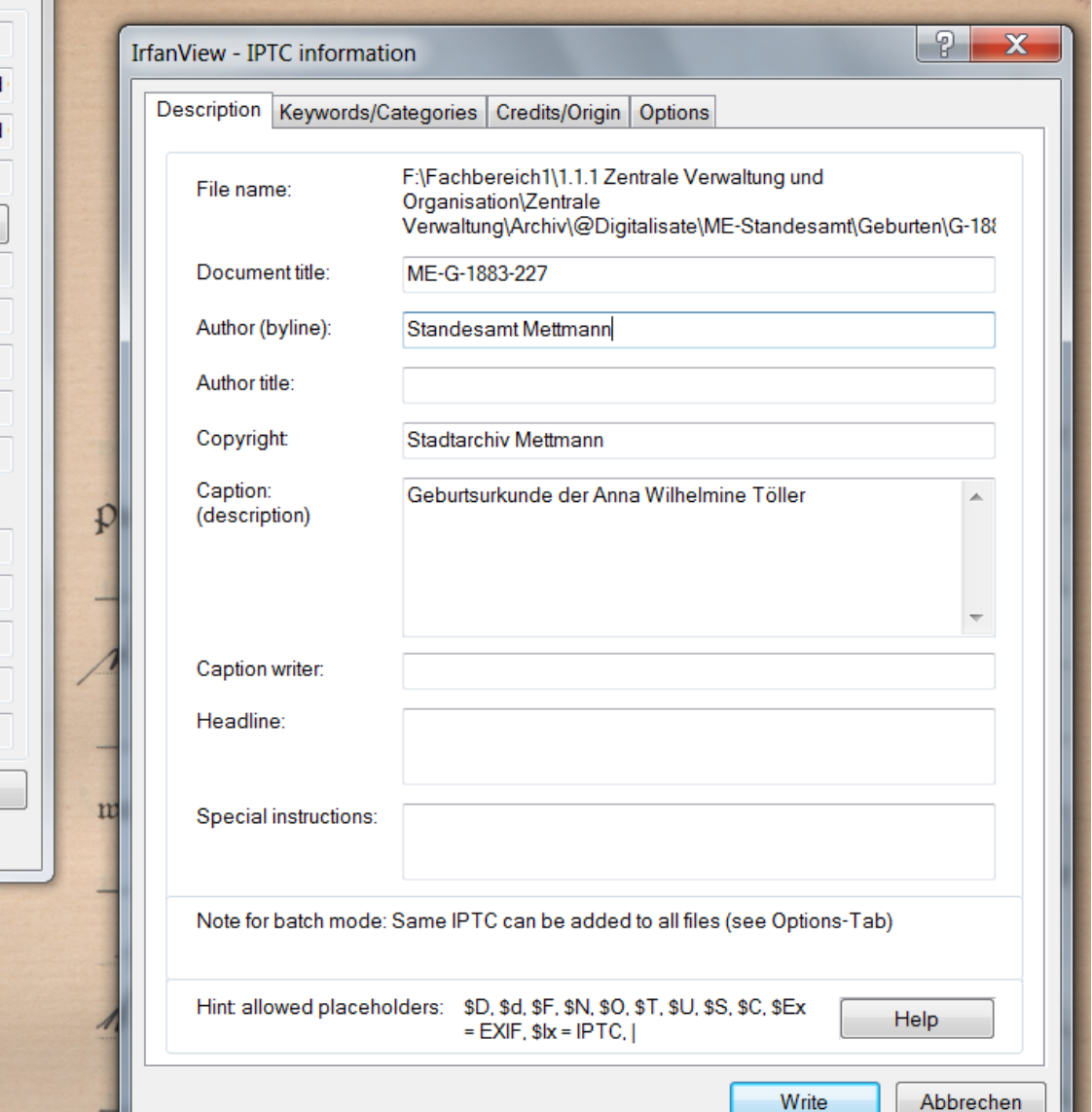

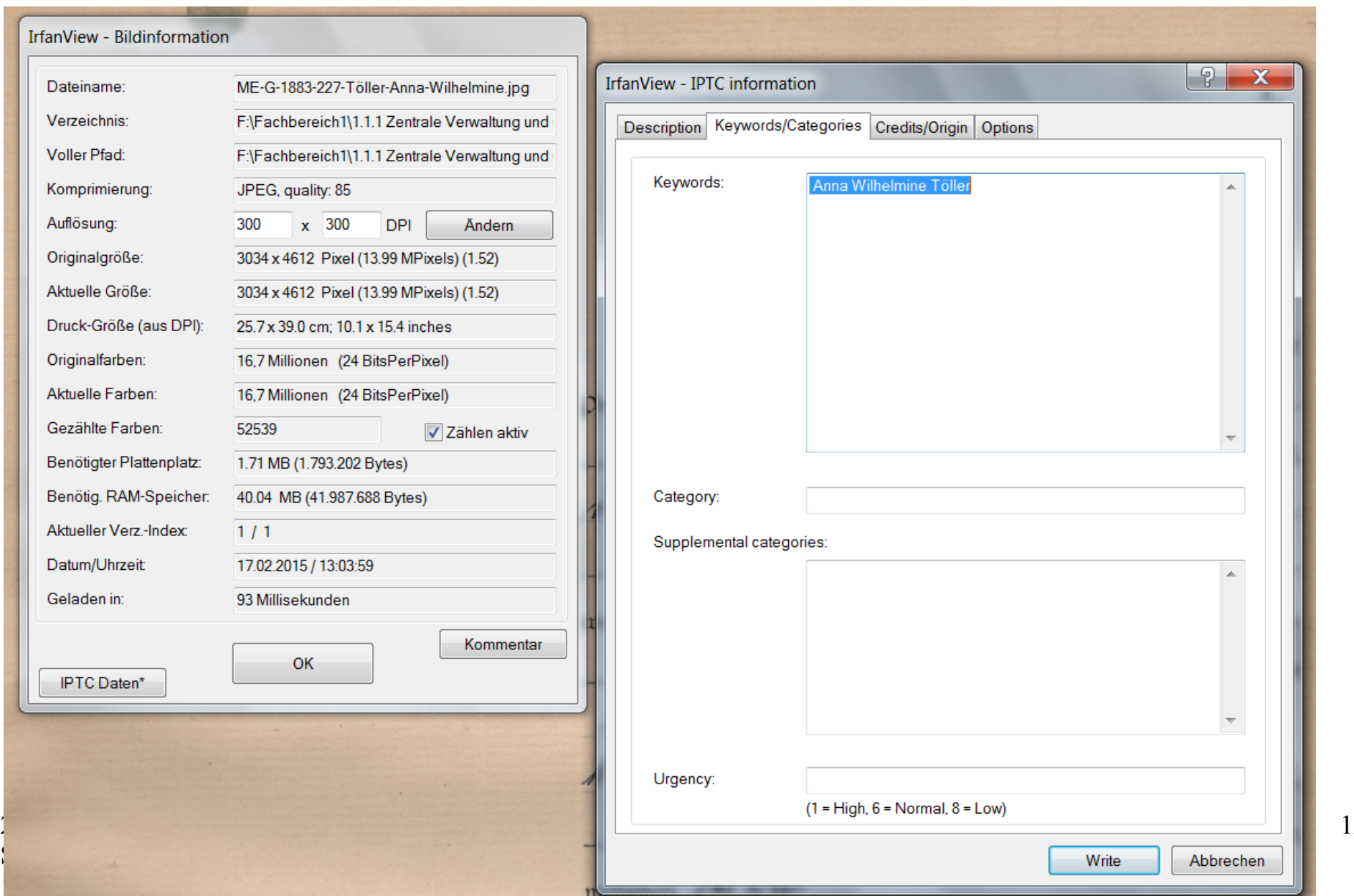

12

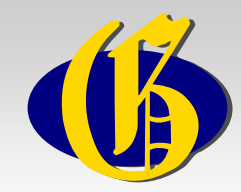

#### Suche nach den Markierungen im Windows-Explorer

26. August 2015 9. Detmolder Sommergespräch

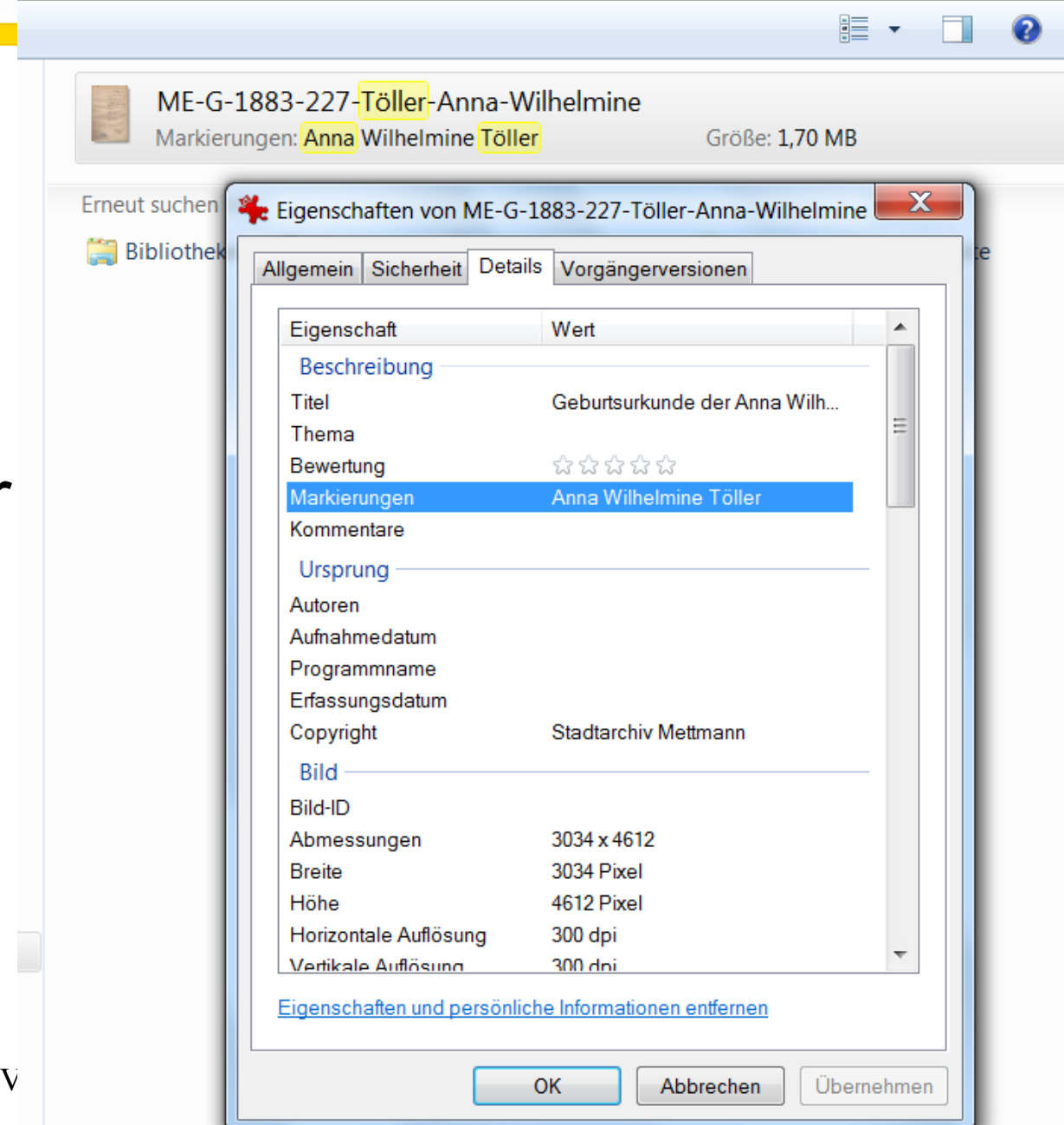

 $\leftarrow$   $\leftarrow$  Markierung: Anna Töller

×

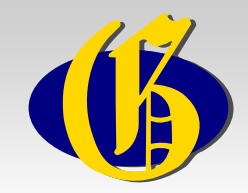

Linktipps (weiterführend):

- Linkliste zu den Standards: http://www.bildbetextung.de/links.html
- Suchstrategien mit dem Windows Explorer: http://windows.microsoft.com/de-DE/windowsvista/Tips-for-finding-files
- Probleme mit XMP und IPTC: http://www.pc-magazin.de/ratgeber/picasa-und-costichwoerter-in-fotos-1255153.html

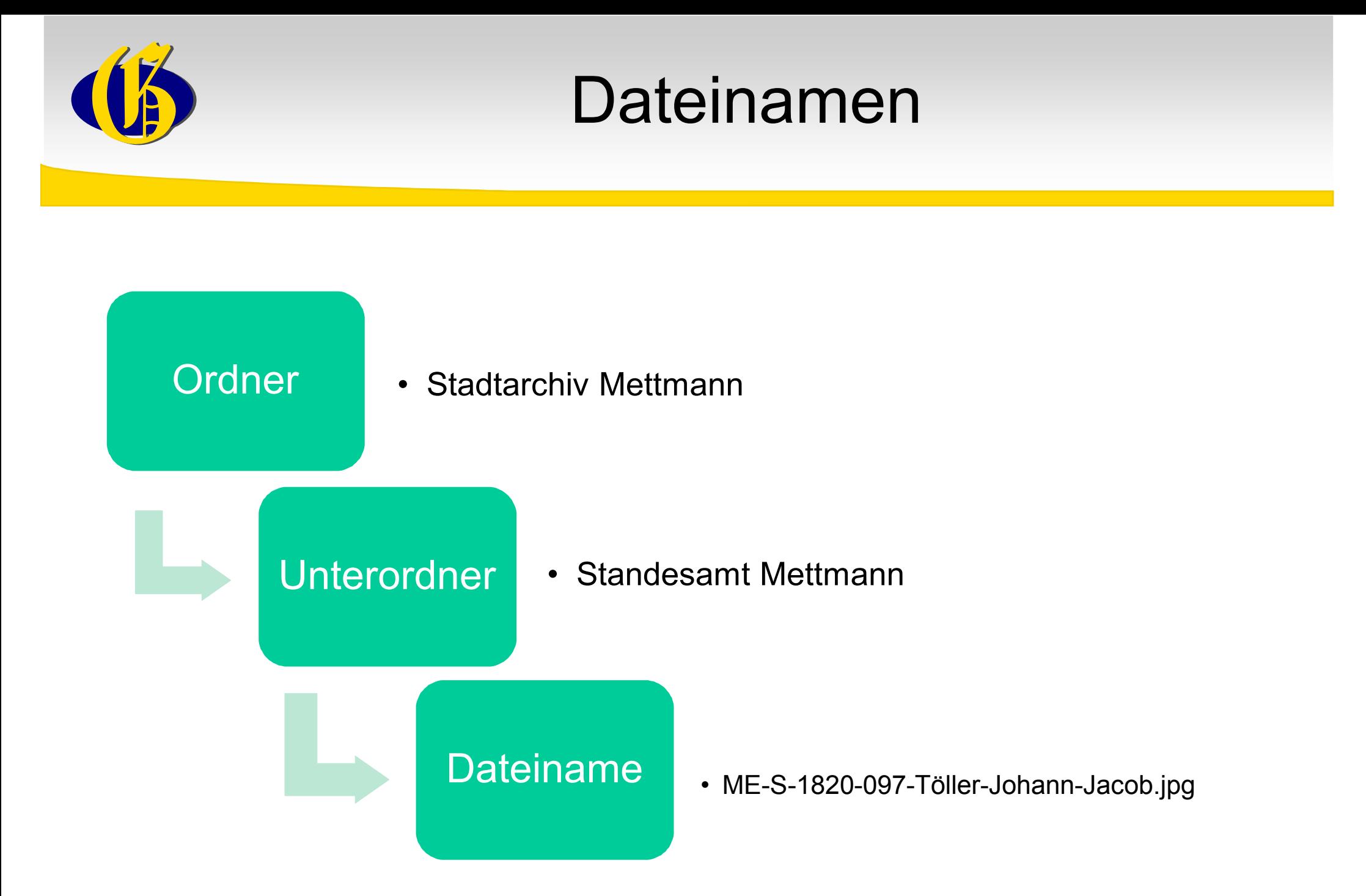

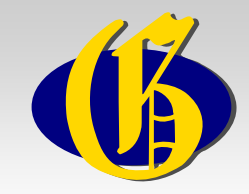

# GEDCOM

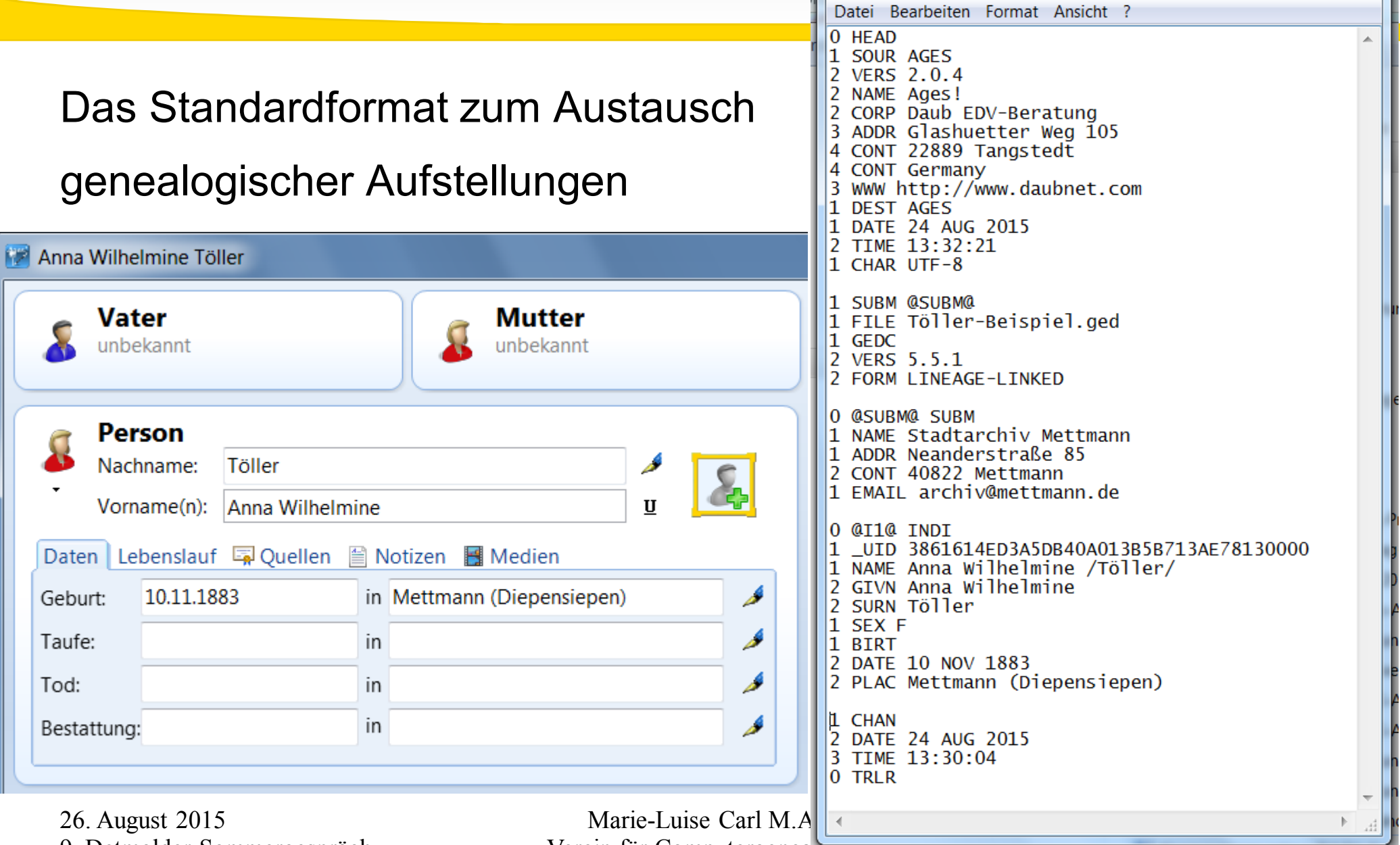

9. Detmolder Sommergespräch

Verein für Computergenealogie

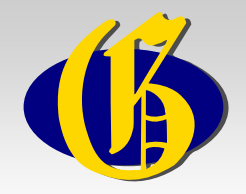

## GEDCOM: Standard-Tags

#### GEDCOM-Tags

#### **Definitionen der GEDCOM-Tags**

Verzeichnis aller Feldnamen (tags), welche in der GEDCOM Spezifikation 5.5 verwendet werden, bzw. (speziell gekennzeichnet) in GEDCOM 5.5.1 ergänzt oder entfernt wurden. Diese Feldnamen werden in einer hierarchischen Struktur verwendet, um z. B. Einzelpersonen im Zusammenhang mit ihren Familien zu beschreiben. Die Feldnamen können in Abhängigkeit ihrer übergeordneten Struktur unterschiedliche Bedeutungen haben.

Der GEDCOM-Standard lässt darüber hinaus auch die Verwendung von benutzerindividuellen Feldnamen – beginnend mit einem Unterstrich – zu.

#### Vergleiche

Kategorie:GEDCOM-Event

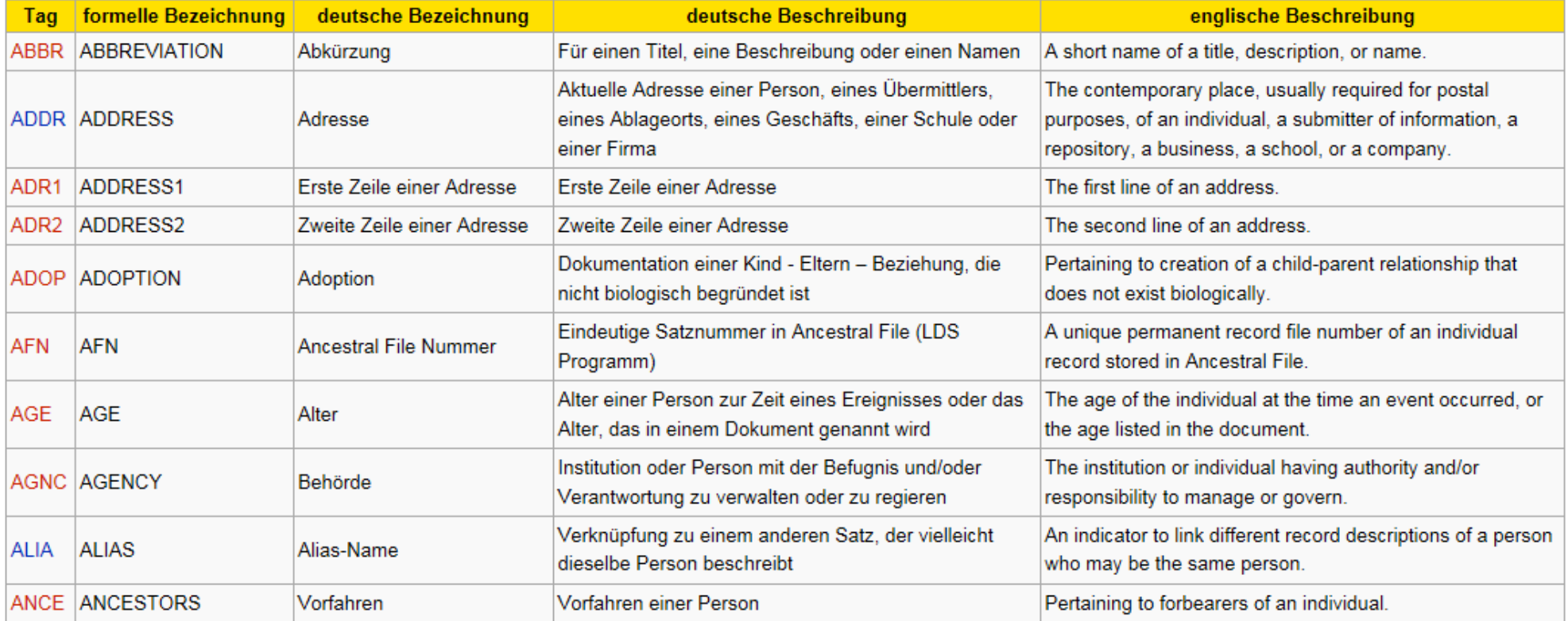

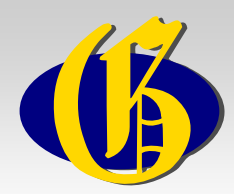

# GEDCOM: Benutzerdefinierte Tags

#### **Tabelle**

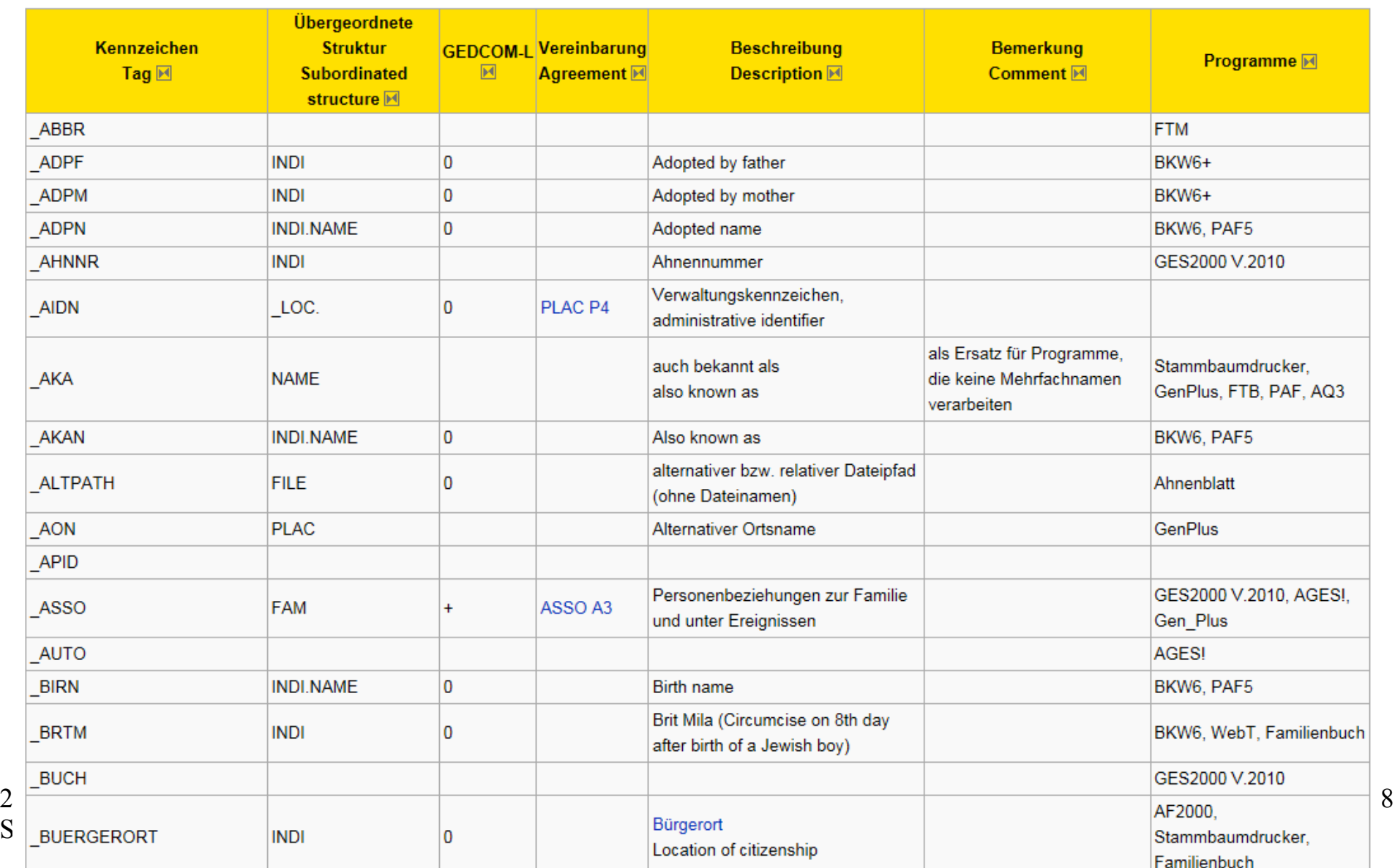

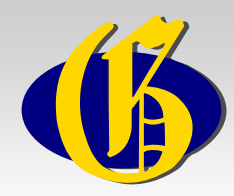

# Heimliche benutzerdefinierte Tags

Tabelle 2

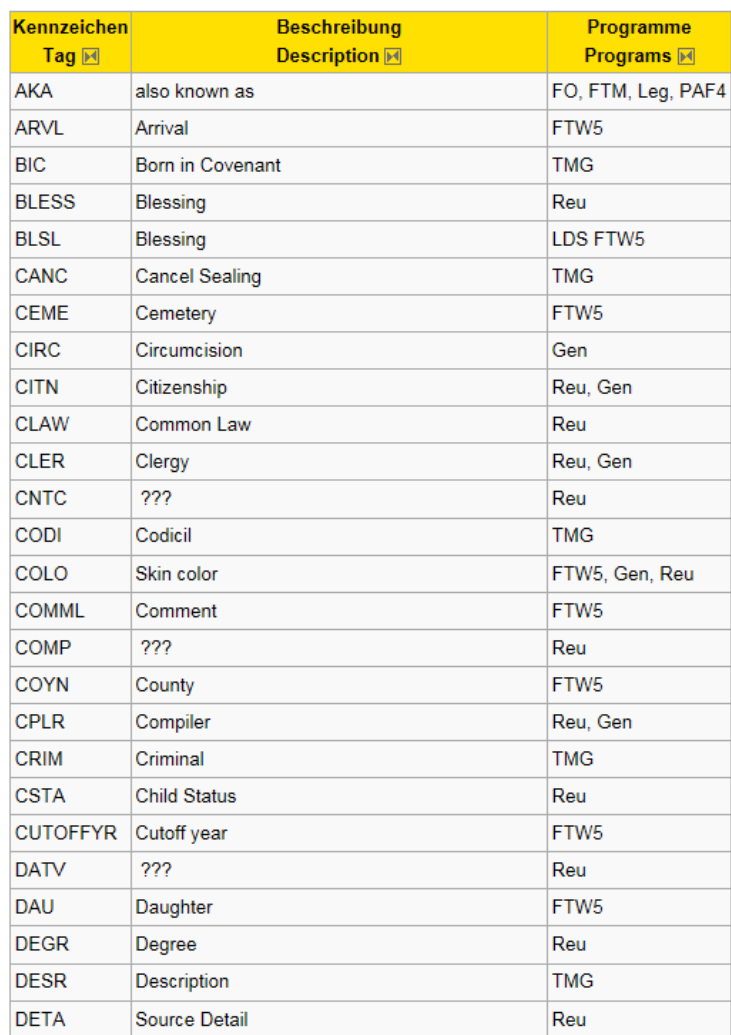

26. August 2015 9. Detmolder Sommergespräch

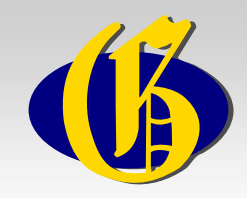

# GEDCOM: Linktipps

- Leitartikel im GenWiki: http://wiki-de.genealogy.net/GEDCOM
- Die Standard-Tags: http://wiki-de.genealogy.net/GEDCOM-Tags
- Benutzerdefinierte Tags: http://wiki-de.genealogy.net/GEDCOM/ Nutzerdef-Tag

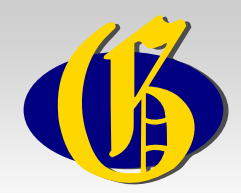

## Quellenangabe in der GEDCOM

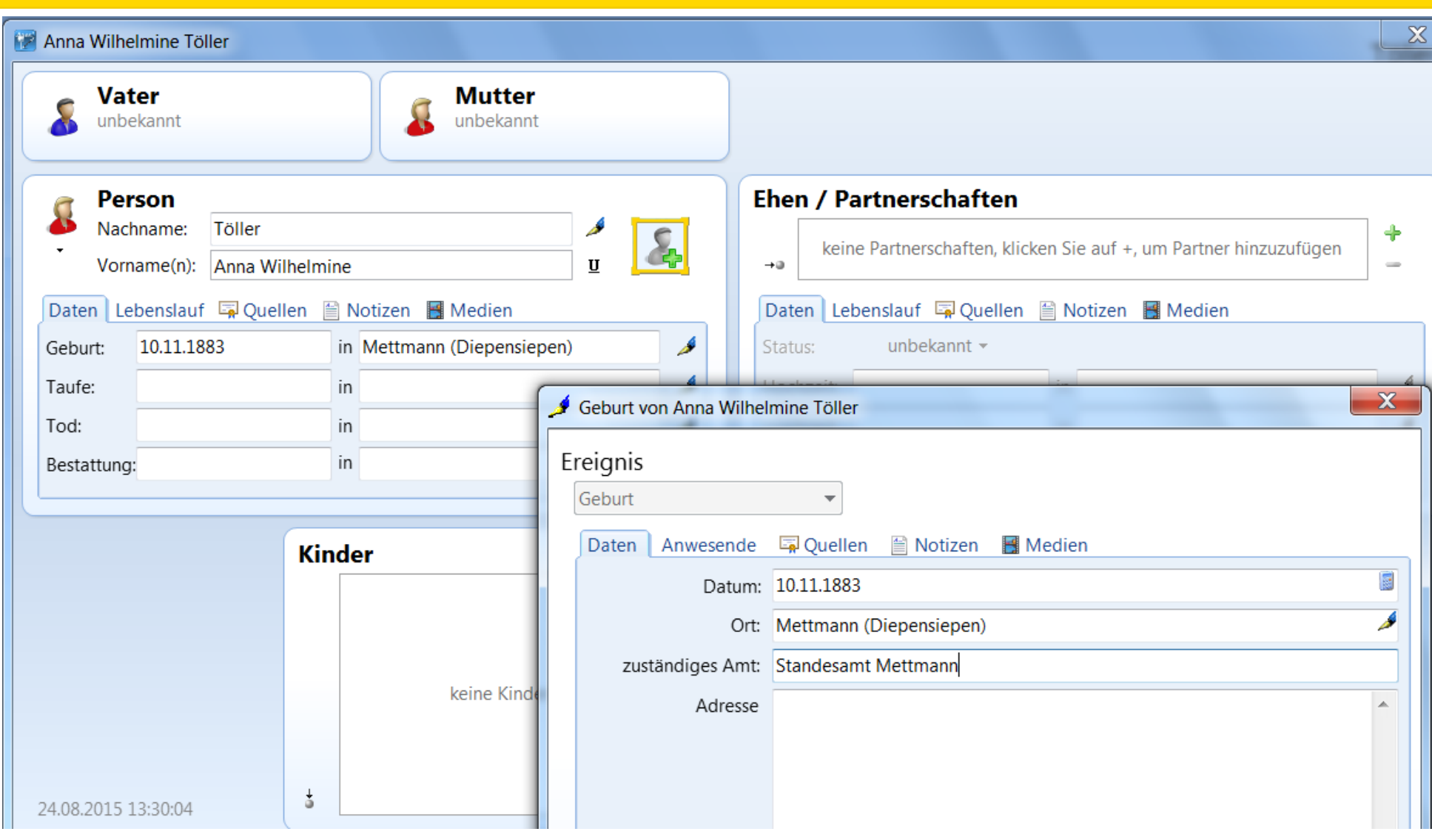

26. August 2015 9. Detmolder Sommergespräch

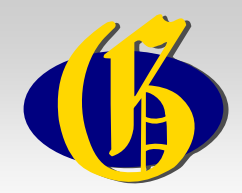

# Quellenangabe in der GEDCOM

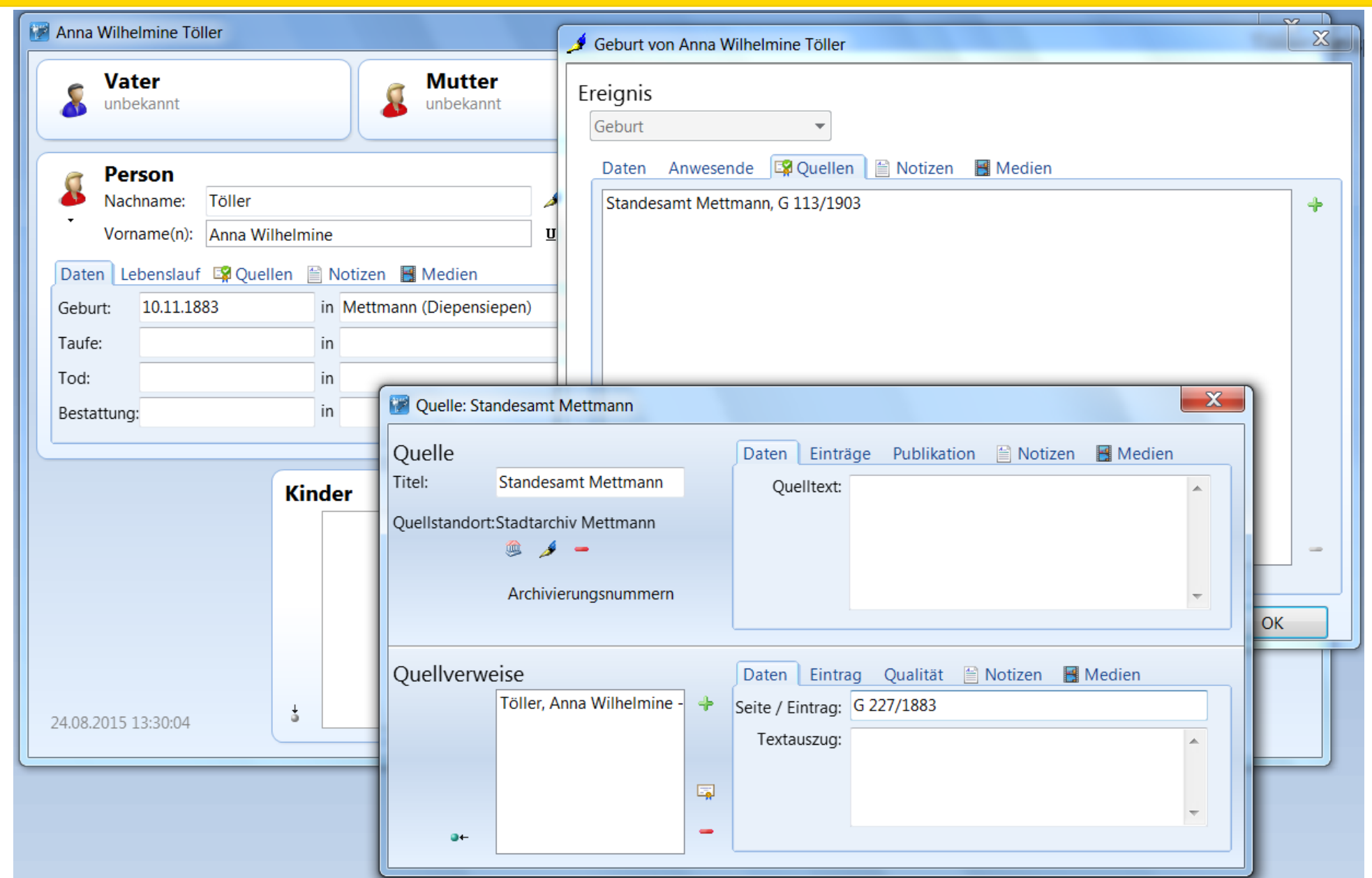

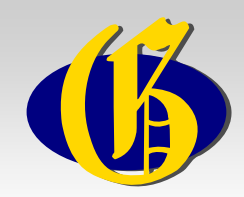

# Quellenangabe in der GEDCOM

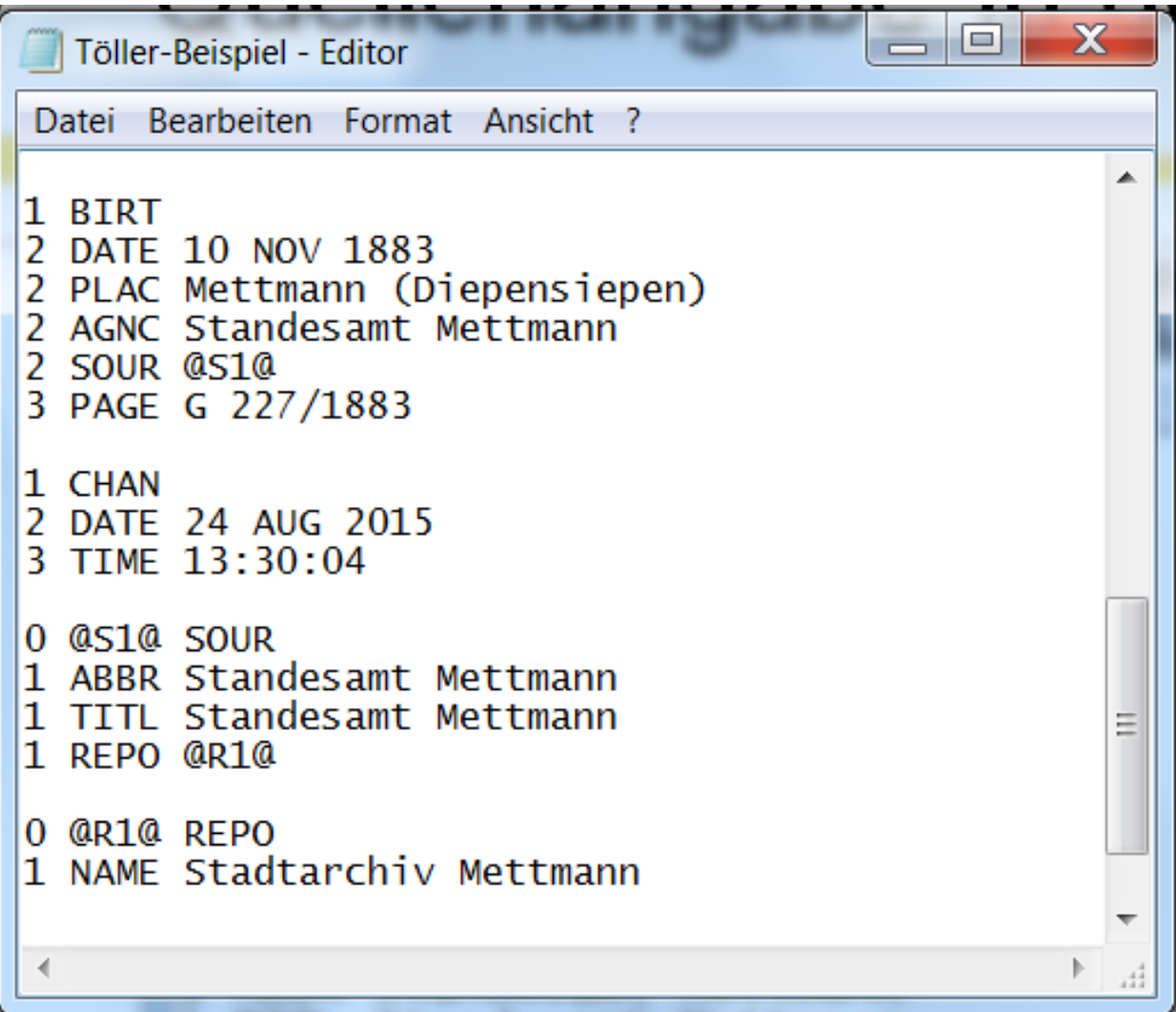

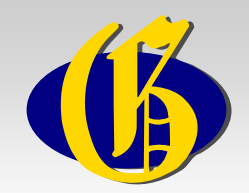

## Die Quelle im Ordnersystem

- Ordner: Kopien aus Archiven
	- Unterordner: Stadtarchiv Mettmann
		- Unterordner: Standesamt Mettmann
			- Datei: ME-G-1883-227 Töller-Anna-Wilhelmine.jpg
			- (Datei: ME-G-1883-227\_Töller-Anna-Wilhelmine -Transk.docx)
			- Datei: ME-G-1883-227\_Töller-Anna-Wilhelmine -Transk.pdf

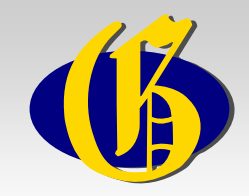

- Digitale Bibliothek =/= Archiv
- Programme nur bedingt archivwürdig wenn, dann mit lauffähiger Systembeschreibung
- Gruppenfotos mit beschrifteter Kopie abspeichern Mögliche Hilfsmittel: Kikeou oder PhotoIdent
- Beischreibungen und Randbemerkungen Quellenangabe z. B.: Standesamt Erkrath, S 95/1954 gem. ME G 103/1875

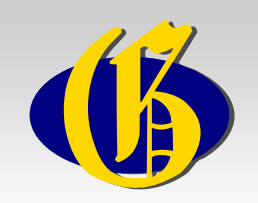

# Zusammenfassung: KISS-Prinzip

Keep it small and simple - Gestalte es klein und einfach

- Gute, dokumentierte Ordnung (Beschreibung)
- Weniger ist mehr (Bewertung)
- Standardformate nutzen (Nachhaltigkeit)
- Findmittel erstellen (aus GEDCOM)
- Gute Referenzierungen
- 
- Nur ein gut gepflegtes Archiv wird ein gut nutzbares Archiv sein

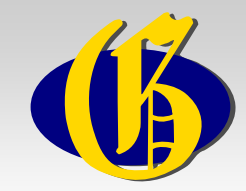

## Ein Tipp zum Schluss

Peer-Review

–

### Prüfung durch Dritte, ob Ihr Archiv "selbsterklärend" ist

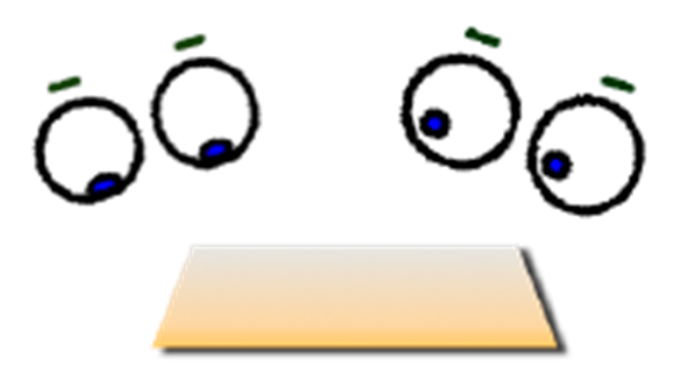

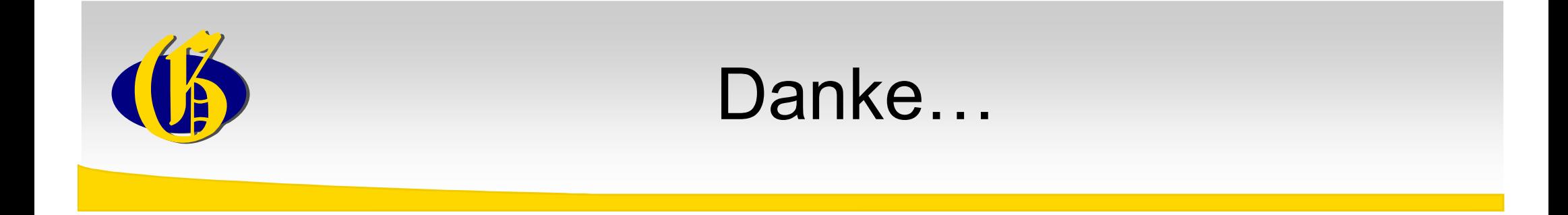

### … für Ihre Aufmerksamkeit!

### Die Folien mit allen Linktipps finden Sie hier:

## http://wiki-de.genealogy.net/Benutzer:MLCarl